## **PROCEDURES for measuring and saving data**

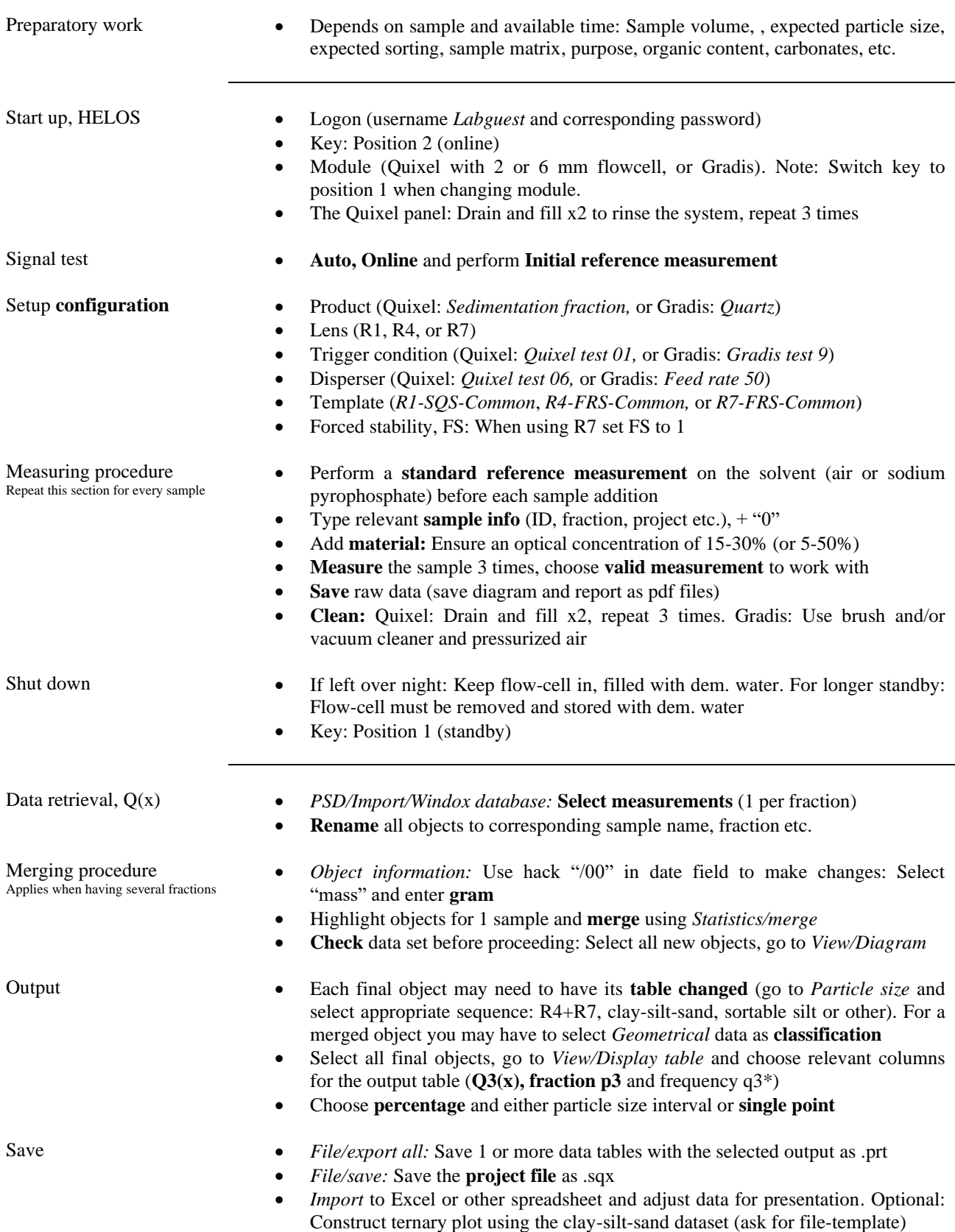